## Software security for UNII Devices

## ACTIA Nordic AB

Hammarbacken 41, 19149 Sollentuna, Sweden

## To Whom It May Concern:

Product/Model/HVIN: ACUII-06

FCC ID: 2AGKKACUII-06

IC ID: 2 0839-ACUII06

## **SOFTWARE SECURITY REQUIREMENTS FOR U-NII DEVICES acc. to KDB 594280**

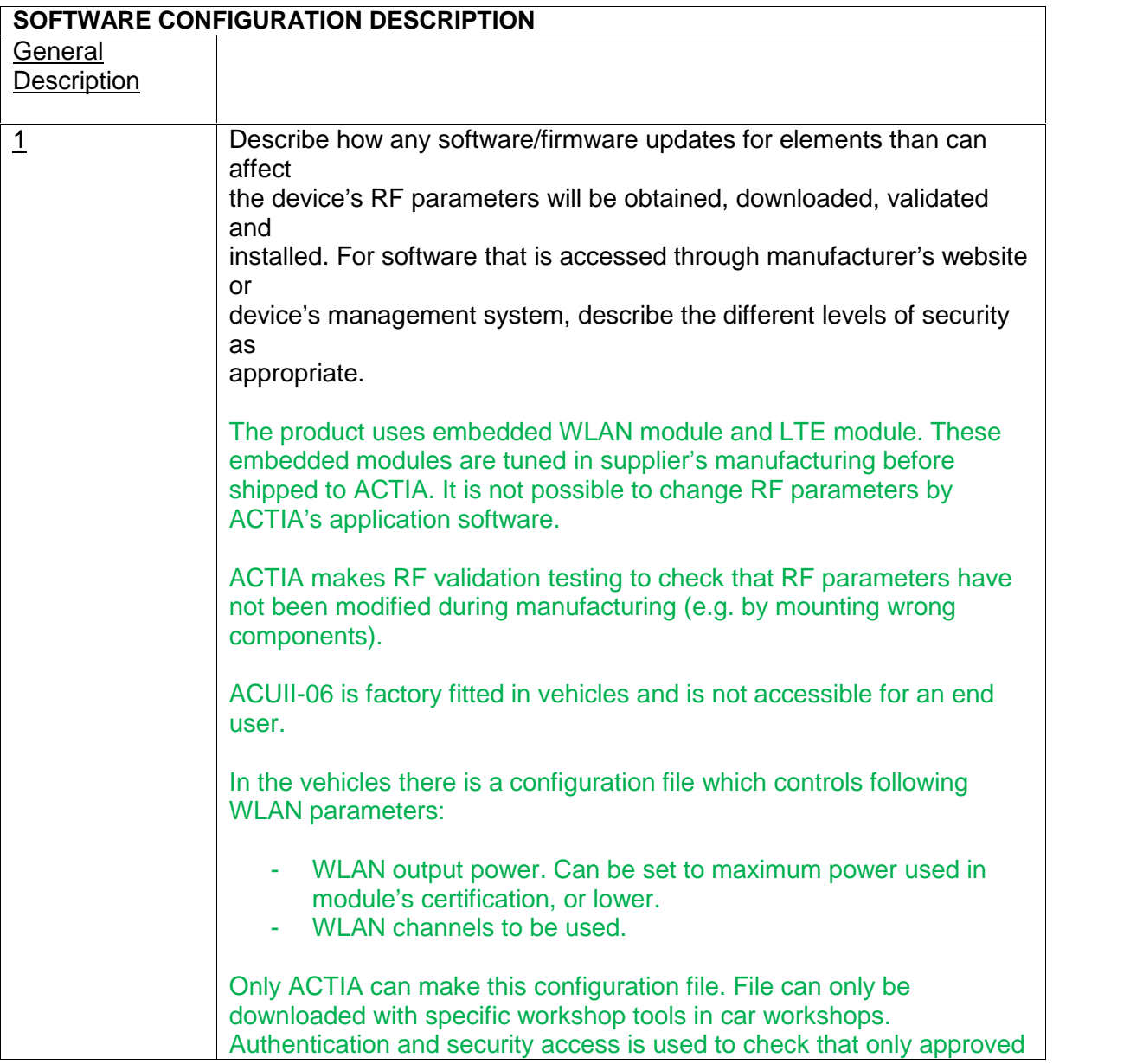

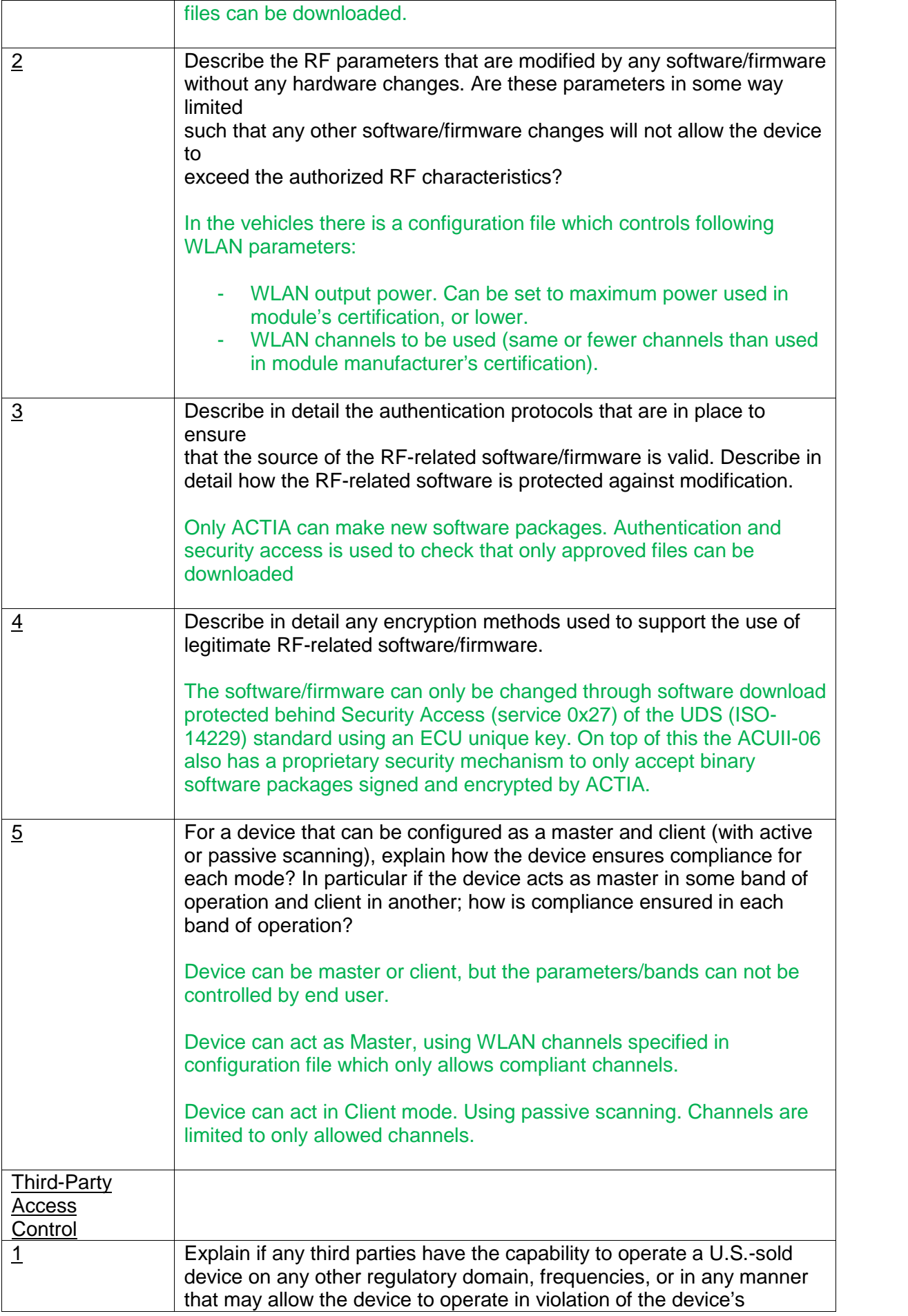

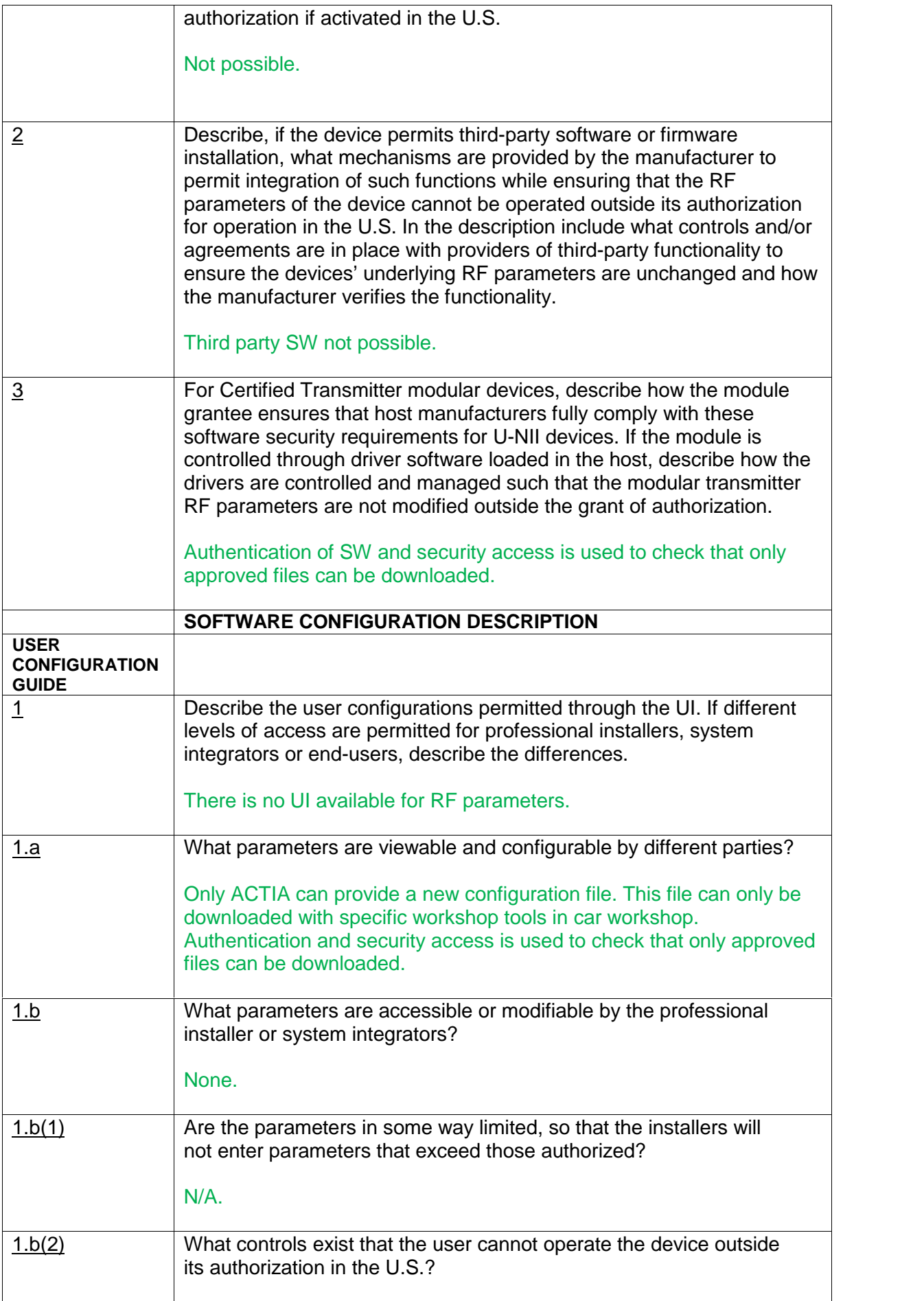

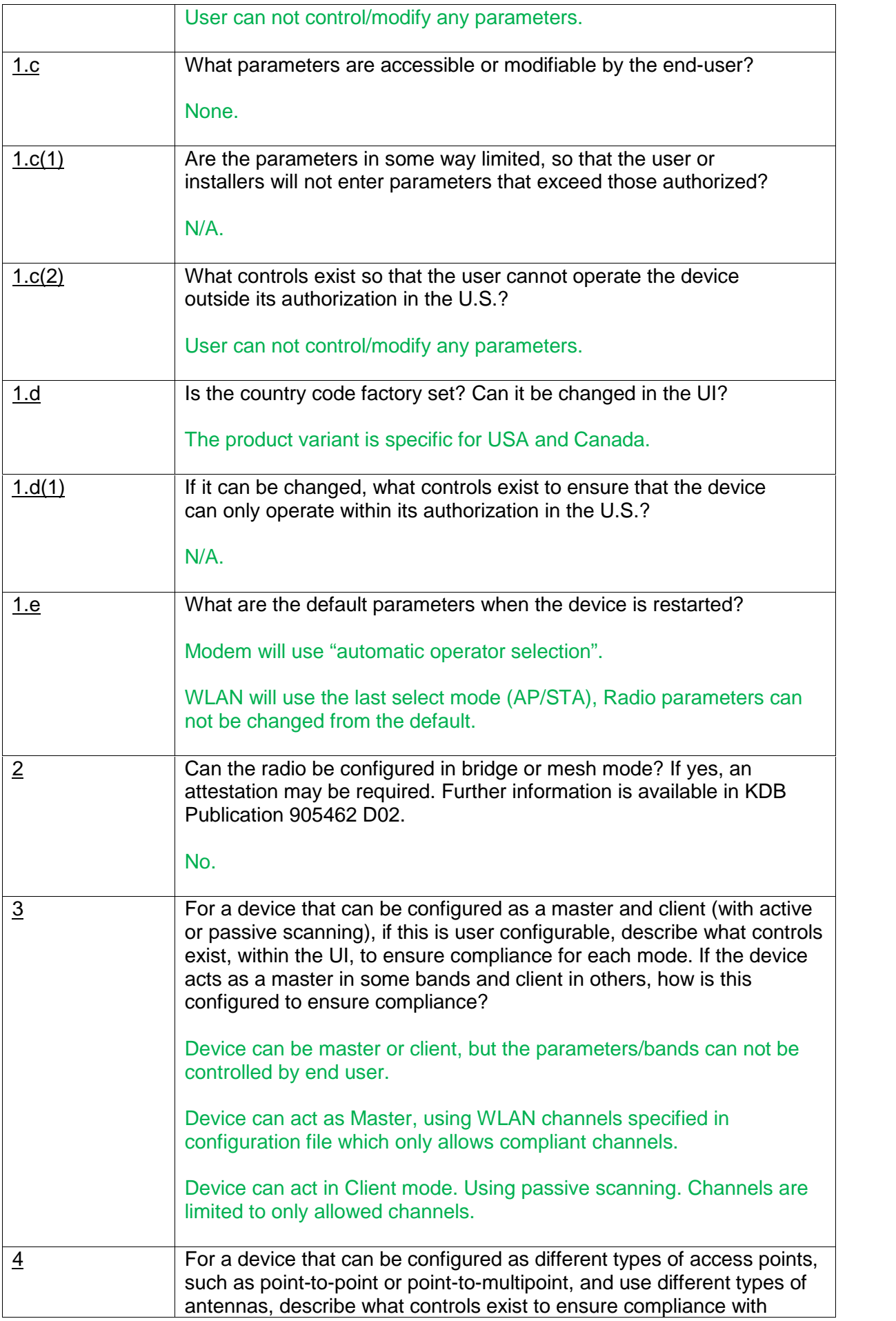

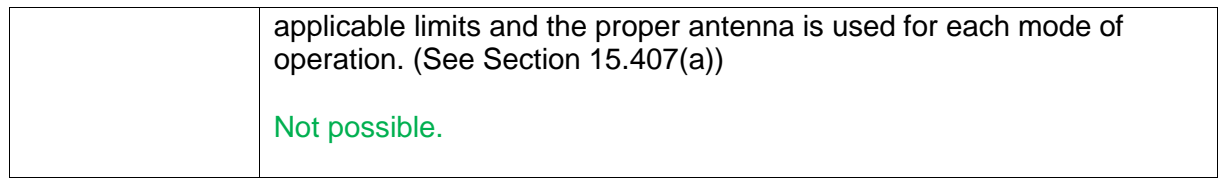

<SIGNATURE> Nicklas Andersson System Engineer

ACTIA Nordic AB Hammarbacken 4a 191 49 Sollentuna Sweden +46 8 4747200